## SAP ABAP table APSRV {Assignment of application servers to groups}

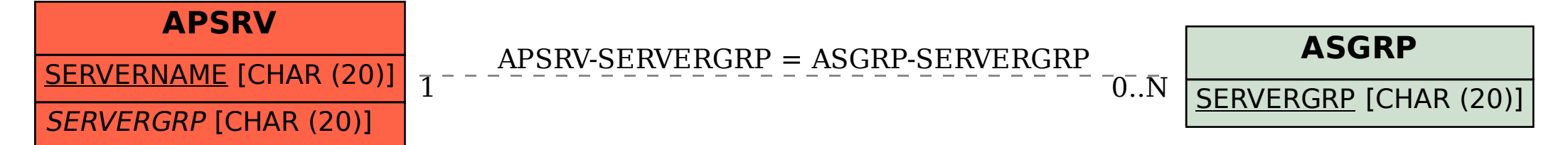